## **練馬区立 大泉第四小学校** 。<br>児童のみなさんへ(お家の人と一緒に読みましょう)

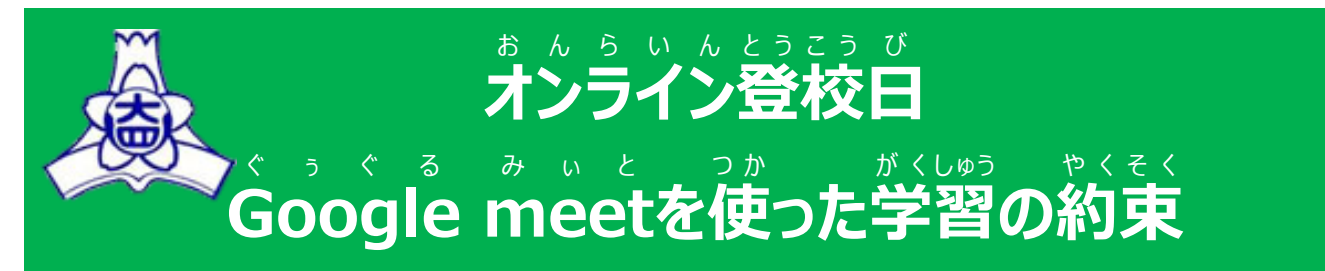

**令和3年8月24日版**

まんらいんおミジー<br>オンライン登校ではGoogle meetを活用して授業を行います。オンライン登校は、学校 と家庭 か て い を繋 つ な げて 通 つうしん 信を行 おこな いますが、基本的 き ほ ん て き には学校 が っ こ う の授業 じ ゅ ぎ ょ う に参加 さんか することと同 お な じです。 また、インターネットは、とても便利な反面、個人情報の扱いなど、使い方を間違うと危険 な面もあります。安全にインターネットを使うためにも、卞記に書いてある約束を必ず守っ て、参加しましょう。

【学習の準備① 先生や友達と学習をする環境】 がくしゅう じゅんび せんせい ともだち がくしゅう かんきょう

- □ 身だしなみを整えて、学習の準備をしましょう(学校に登校しているときと、同じよう にしましょう)。
- □ タブレットは、机 または テーブルにおいて、授業に参加しましょう。 た ぶ れ っ と
- □ なるべく背景がシンプルな場所にタブレットを準備しましょう。バーチャル背景の しょう<br>使用は、なるべく避けましょう。どうしても背景を変更する場合は、授業が始まる前 に、担任の先生に確認しましょう。
- □ 授業開始3分前には、必要なものを準備して、着席しましょう。 ひつよう じ ゅ ん び
- □ おんらいんじゅぎょう はじ まえ だい じゃくじん にんこうまんしょう うまんこう じゅぎょう みじか 時間で設定されています。オンライン授業中は、席を離れるのはできるだけ控えま じかん せってい お ん ら い ん じゅぎょうちゅう せ き はな ひ か しょう。
- □ お水は、開始前や休憩時間に飲んでおきましょう。
- □ 筆記用具やノートなど、学習で必要なものは、机の上に ょう、、<br>用意しましょう。学習に必要のないもの(食べ物・飲み 。。<br>物・おもちゃなど) は、置きません。もちろん、手にも持ちま せん。ヘッドフォンがある人は、使用してもかまいません。
- □ 授業には、「ヒん がくどうとう<br>□ 授業には、「人 (学童等では2~3人)で参加しましょう。操作に不安があるときは、 **おうちの方に近くにいてもらいましょう。**

がくしゅう じゅんび た ぶ れ っ とかんけい ) 【学習 の準備 ② タブレット 関係 】 □ 5分前には各クラスのGoogle meetに参加できます。すぐに参加できるよう、 く ら す る ぅ む Classroom にアクセス あ く せ す して、準備 じ ゅ ん び をしておきましょう。 □ タブレットの音量が消音または小さくないか、必ず確認しましょう。 み ぃ と □ meetに参加するときは、マイクはミュート(<mark>赤色</mark>)、カメラはオン(<u>黒色</u>)に設定して あるか、確認しましょう。<br>**あ**るか、確認しましょう。 □ meetに参加したあと、【レイアウト変更】で【タイル表示】になっているか、確認しま しょう。 がくしゅうちゅう 【学習中 】 も の よ け い □ 授業中に食べ物は食べません。余計なものは、持ちません。 じゅぎょうちゅう た た も □ タブレットを使うときは、画面から せんちめぇとる いじょうめ 30 c m せんちめぇとる 以上目 を離 は な して使 つ か いましょう。 自に優しい姿勢だね!  $e$   $\overrightarrow{a}$   $\overrightarrow{b}$   $\overrightarrow{a}$   $\overrightarrow{b}$   $\overrightarrow{a}$ □ オンライン お ん ら い ん 授業中 じゅぎょうちゅう に話 は な せる人 ひ と は一人 ひ と り です。上手 じ ょ う ず な聞 き き手 て になりましょう。 □ オンライン授業は、先生の指示をしっかり聞きましょう。 □ タブレットや通信状況の不具合で開始時間から参加できなかった場合でも、途中 か い し じかん さんか から参加 できます。 □ 通信状況などにより途中退出になった場合も、回復次第、もう一度参加してくださ い。 □ 本具合や質問等が発生したときや授業に参加できない場合には、勝手にミュート 、\*ヾ゚゚\*。<br>を解除して話をしたりチャットに書き込んだりせず、先生の「質問がある人は、挙手  $\frac{m}{20}$ フィアウ └<sup>を変更</sup>───────☆どの声掛けがあった後に質問をしましょう。 ちゅうい お ん ら い ん とうこう オンライン 登校 をするときの注意 ま<u>をもらしています。</u><br>おンライン登校の様子の写真撮影・動画撮影は、やめましょう。 個人 こ じ ん 情報 じ ょ う ほ う がたくさん含 ふ く まれています。友達 と も だ ち が嫌 い や だと思う お も う ようなSNS えすえぬえす の使 つ か い方 か た はし ないようにしましょう(授業中の友達の意見や写真をSNSにアップするなど)。 オンライン お ん ら い ん 授業中 じゅぎょうちゅう は、勝手 か っ て に発言 は つ げ ん しり、リチャット り ち ゃ っ と に書 か き込 こ んだりしません。